# Spring 3.X Spring pour le Web

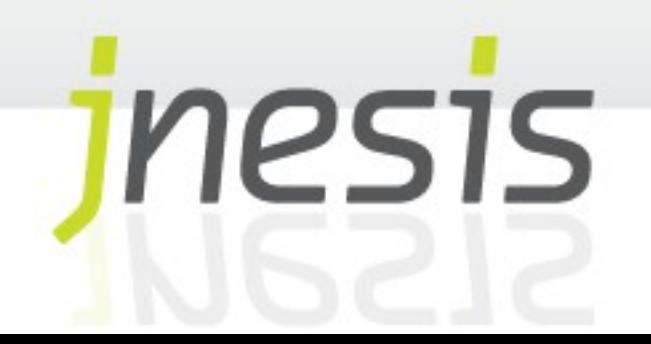

Configuration de base Récupérer un Bean Frameworks MVC Rappels MVC/MVC2 Etude Comparative entre les différents frameworks MVC

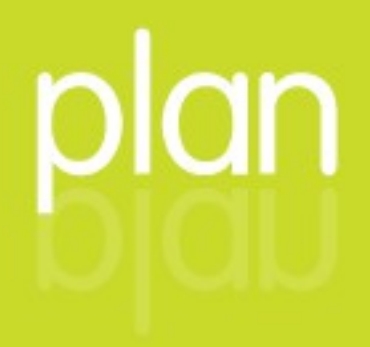

# **Configuration de base**

La configuration du conteneur léger est effectuée dans le web.xml

Le contexte de l'application est pris en charge via un listener (servlet 2.4 et +)

```
<listener>
<listener-class>
          <listener-class>
          ry.opringframework.web.context.context.condext.iroccner
          / Libecher crapp,
<listener>
         org.springframework.web.context.ContextLoaderListener
        </listener-class>
```
 $\overline{z}$ </listener>

En servlet < 2.4, il faudra remplacer listener par la servlet ContextLoaderServlet

```
\frac{1}{2}<servlet-name>context</servlet-name>
<servlet-class>
          org.springframework.web.context.ContextLoaderServlet
          org.springframework.web.context.ContextLoaderServlet
</servlet-class>
          </servlet-class>
<load-on-startup>1</load-on-startup>
            1000<servlet>
          <servlet-name>context</servlet-name>
</servlet>
```
# **Configuration de base**

Les fichiers de configuration Spring

Par défaut, le fichier de configuration Spring est alors unique. Il s'agit de :

/WEB-INF/applicationContext.xml

Si l'on souhaite utiliser un fichier différent ou plusieurs fichiers, on spécifie dans une balise <context-param> du web.xml, le paramètre :

<context-param> param-name=conconcoon=ry=concrete, parameters.<br>param-value> F<sup>arm</sup> values<br>/WEB-TNF/ //web-1999/<u>config.prosespath://web-1999/config.prosespath:test.xml</u><br>m-value> </param-value> </context-param>  $\sim$  context  $\sim$  param-<context-param> <param-name>contextConfigLocation</param-name> <param-value> /WEB-INF/conf/spring/config.xml,classpath:test.xml  $\langle$ /param-value>

Remarquez que dans l'exemple ci-dessus, la ressource test.xml est recherchée dans le classpath de l'application.

4

## **Récupérer un Bean**

Le principe reste le même que pour une application non-web, mais cette fois nous obtenons une instance de WebApplicationContext

Dans une servlet (ou une JSP), nous passerons par une classe utilitaire WebApplicationContextUtils

WebApplicationContext ppccx=webApplicationcontextotils.getWebIpplicationcontext(getServletContext());<br>roduct\_n=((Product)appcty\_catReap("prod")); Product p=((Product)appctx.getBean("prod")); WebApplicationContext appctx=WebApplicationContextUtils.*getWebApplicationContext*(getServletContext()); Product p=((Product)appctx.getBean("prod"));

Via un framework MVC, ce que nous verrons tout à l'heure.

5

# **TP n°1**

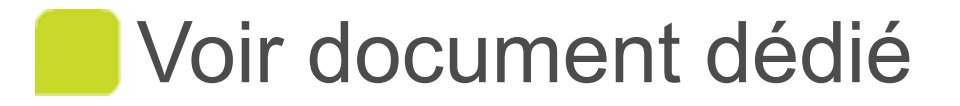

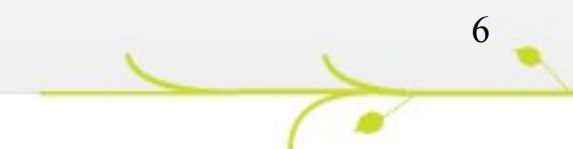

 $\sim$ 

# **Frameworks MVC**

Bien-sûr, Spring permet l'intégration de la plupart des frameworks MVC du commerce

**Struts** 

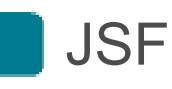

**Tapestry** 

Webwork

Cependant, Spring propose également son propre framework MVC : Spring MVC

Spring propose également une surcouche spécialisée dans la gestion des flots (enchaînements d'écrans) : Spring WebFlow.

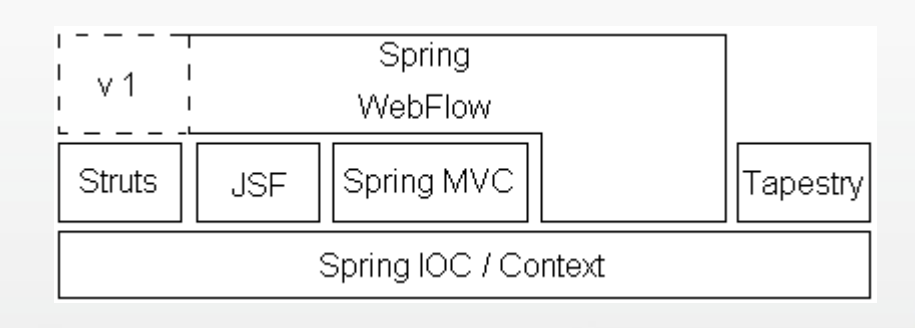

7

# **Comparatif des solutions**

Alors quel framework choisir ? Les études comparatives entre Spring MVC, JSF, Struts et d'autres framework MVC ne révèlent aucun résultat évident.

Lorsque l'on cherche à évaluer l'intérêt d'une technologie, on considère différents aspects :

8

La courbe d'apprentissage

L'évolutivité

La facilité d'intégration

La testabilité

L'activité de la communauté

pourquoi pas le potentiel en terme d'emplois...

Etc...

### **Comparatif des solutions**

Ce qui est indéniable, c'est que Spring MVC présente des particularités intéressantes.

Spring MVC se veut plus flexible que d'autres framework. Spring MVC propose un découpage fin et clair du mécanisme du contrôleur.

Certains diront « trop flexibles », la courbe d'apprentissage est bien supérieure à celle de Struts

La communauté Spring est très active, ce qui est souvent un critère déterminant dans le choix d'une technologie open-source.

La documentation est assez complète même si, vu l'ampleur du sujet, on trouve parfois difficilement l'exemple qui correspond exactement à un besoin particulier.

9

#### **Comparatif des solutions**

Enfin, en terme d'offres d'emploi, on constate que Spring MVC à maintenant rattrapé sont retard sur le standard JSF de Sun (Oracle), principalement car Spring MVC s'intègre tout naturellement à Spring et que Spring à lui déjà dépassé le standard EJB depuis longtemps.

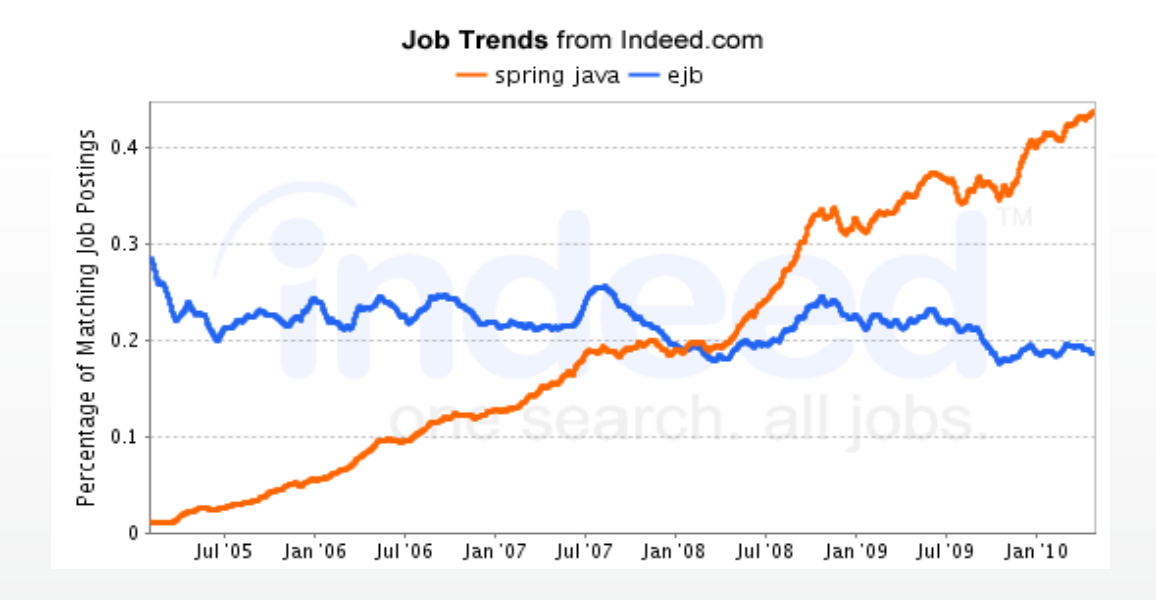

10

# Spring 3.0 Spring MVC

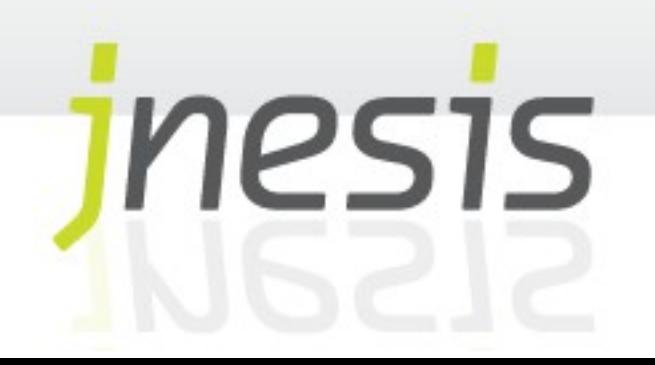

Le contrôleur **HandlerMapping** La vue Le modèle Compilation et déploiement **Injection** Annotations @Controller et @RequestMapping Trucs et astuces

plan

ModelAndView

Types de retour des méthodes Annotation @ModelAttribute Annotation @SessionAttributes Gestion de formulaires Validation de beans – JSR 303 Scopes pour le Web Mixage des scopes Controller RestFul / Web Services REST

an

## **Le contrôleur**

Le point d'entrée unique de traitement des requêtes au sens MVC2 est assumé dans Spring MVC par la classe DispatcherServlet qui délègue le traitement à un contrôleur adapté (équivalent au ActionServlet de Struts)

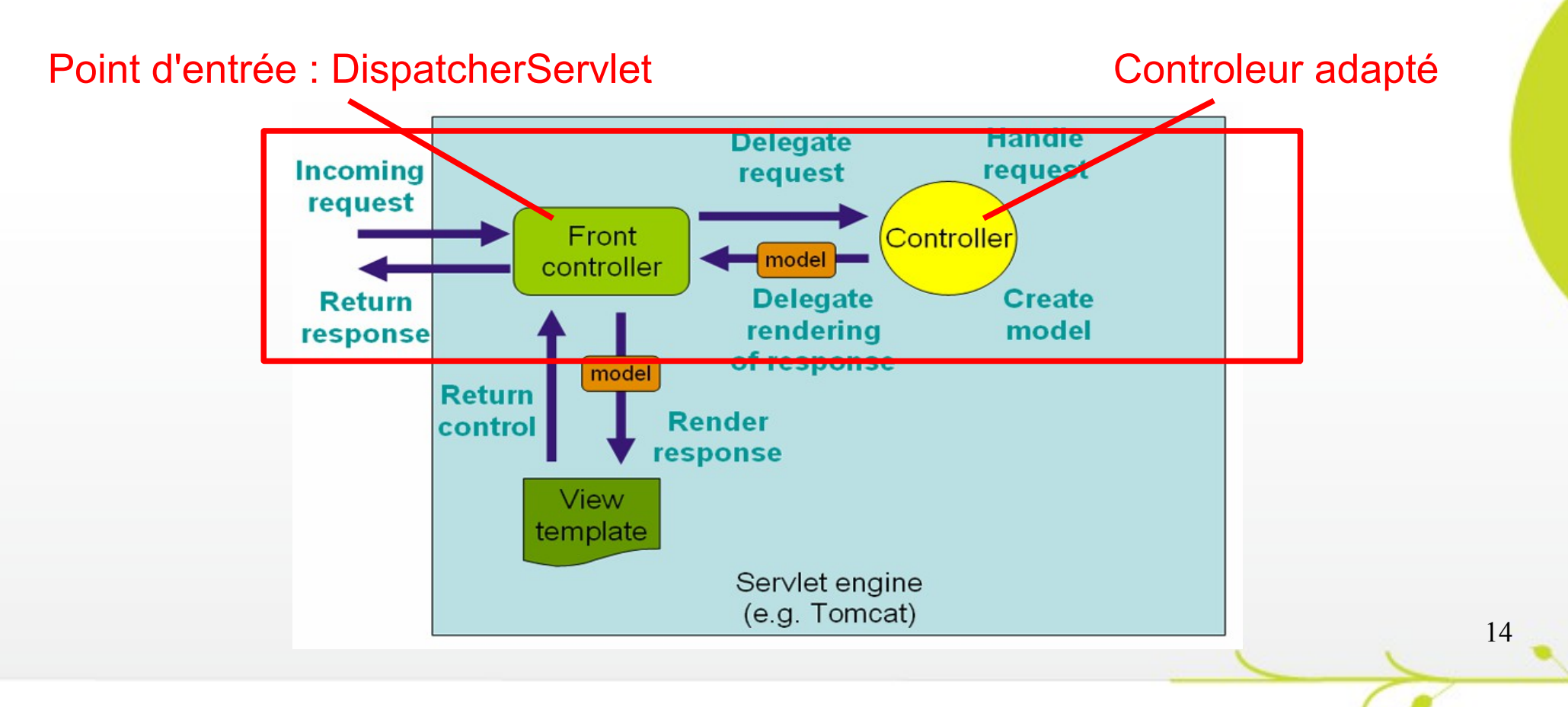

# **Le contrôleur**

#### La servlet DispatcherServlet sera déclarée dans le web.xml.

```
<servlet>
<servlet-name>actions</servlet-name>
      servlet-class>org_springframework_we
      service-class>org.springframework.web.service.Dispatcherservlet.yourvice-
 \frac{1}{2}10aa on-startup: 1 \, 10aa on-startup;<br>lot>
</servlet>
<servlet-mapping>
 <servlet-mapping>
<servlet-name>actions</servlet-name>
     <url-pattern>*.do</url-pattern>
      urr pattern> *ao<, urr pattern><br>zlet-manning>
 </servlet-mapping>
<servlet>
     <servlet-class>org.springframework.web.servlet.DispatcherServlet</servlet-
class>
     <load-on-startup>1</load-on-startup>
</servlet>
</servlet-mapping>
```
Dès lors, tout ce qui est spécifique à Spring MVC sera indiqué dans un fichier WEB-INF/**actions**-servlet.xml (ou actions provient du servlet-name déclaré.

Ce fichier n'est pas à référencer dans le web.xml

Si nécessaire la servlet peut être déclarée pour plusieurs types de requêtes et sera alors référencé plusieurs fois dans le web.xml (balise <servlet>).

Le contexte d'application se présente toujours sous la forme d'un WebApplicationContext, version étendue de ApplicationContext avec des fonctionnalités supplémentaires pour le web

Or le WebApplicationContext est en réalité spécifique au ServletContext, il y a donc autant de WebApplicationContext que de servlet "Front Controller" déclarées dans le web.xml

La configuration Spring sera donc répartie Servlet par Servlet par défaut dans le fichier :

WEB-INF/[nom-de-la-servlet]-servlet.xml

Exemples : WEB-INF/formulaires-servlet.xml

Attention, si Spring est capable d'injecter dans les beans issus des fichiers WEB-INF/[nom-de-la-servlet] servlet. xml les beans déclarés par ailleurs dans les fichiers de configuration principaux,l'inverse n'est pas vrai ! Les fichiers principaux ne voient pas ce qui a été déclaré dans les fichiers WEB-INF/[nom-de-la-servlet]servlet.xml.

Note: Pour autant, un <context: component-scan> ou un <context:annotation-config> sera à répéter dans chaque fichier WEB-INF/[nom-de-la-servlet]-servlet.xml si nécessaire.

17

### **Le contrôleur**

Ce point d'entrée unique (Servlet) délègue le traitement de la requête spécifique à un « Contrôleur adapté ». Il s'agit de la « commande » au sens du Design Pattern « Command ».

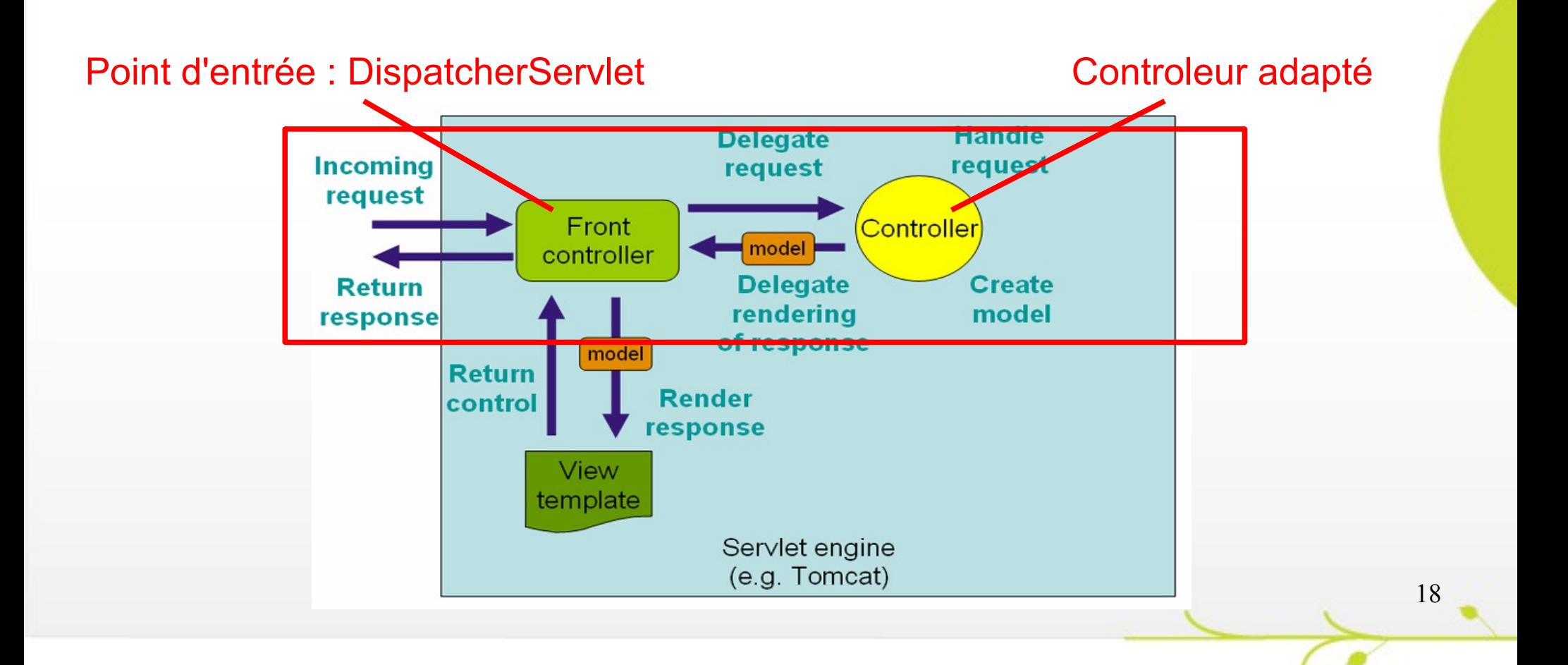

Un contrôleur au sens Spring MVC implémente l'interface **Controller** 

public interface Controller {

ModelAndview handleRequest(HttpServletRequest request, ttpserviethesponse response, throws Exception; } }

Cette classe matérialise donc la "commande" du design pattern « Command » et équivaut à la classe Action de Struts.

Le résultat du traitement sera mis à disposition dans un objet ModelAndView et non pas directement dans un scope

Remarque : contrairement aux Struts Actions, la méthode ne renvoie pas l'emplacement lié à la vue mais bien le contenu du modèle ! La méthode peut donc renvoyer null. La redirection vers la vue (ActionForward de Struts) est gérée différemment selon le type de contrôleur.

19

L'approche la plus simple consiste à écrire un contrôleur qui hérite AbstractController, classe qui implémente Controller. Le traitement de la requête se fera alors dans une méthode handleRequestInternal :

abile class Hellocontroller **extends AbstractController** { @Override protected ModelAndView handleRequestInternal(HttpServletRequest request, protected ModelAndView handleRequestInternal(MttpServletRequest request, HttpServletResponse response) throws Exception { public class HelloController **extends AbstractController** { @Override HttpServletResponse response) throws Exception {

//Avec cet AbstractController, c'est la vue nommée "hello" qui sera appelée **ModelAndView mav = new ModelAndView(**"hello"**); ModelAndView mav = new ModelAndView(**"hello"**);** //un objet du model est liée à la vue sous le nom "message" /un objet du model est liée à la vue sous le nom message  **mav.addObject(**"message","Hello World !"**);** //Avec cet AbstractController, c'est la vue nommée "hello" qui sera appelée  **mav.addObject(**"message","Hello World !"**);**

20

**return may**,  **return mav;**

 $\overline{1}$ 

}

}

}

La valeur passée à la construction du ModelAndView représente un identifiant de vue.

C'est sur la base de cet identifiant que sera déterminé la page à afficher. Nous verrons plus loin comment cette page est déterminée.

Le contrôleur est un bean comme un autre, son ajout dans le conteneur est donc nécessaire :

<bean id=*"..."* name=*"..."* class=*"formation.HelloController"/*> <bean id=*"..."* name=*"..."* class=*"formation.HelloController"/*>

Nous le verrons plus loin, l'attribut name peut avoir une grande importance, l'id quant à lui peut tout bonnement être supprimé.

# **HandlerMapping**

La dernière question qu'il reste à élucider au niveau contrôleur est, comment faire la liaison entre la DispatcherServlet et le contrôleur adéquat ?

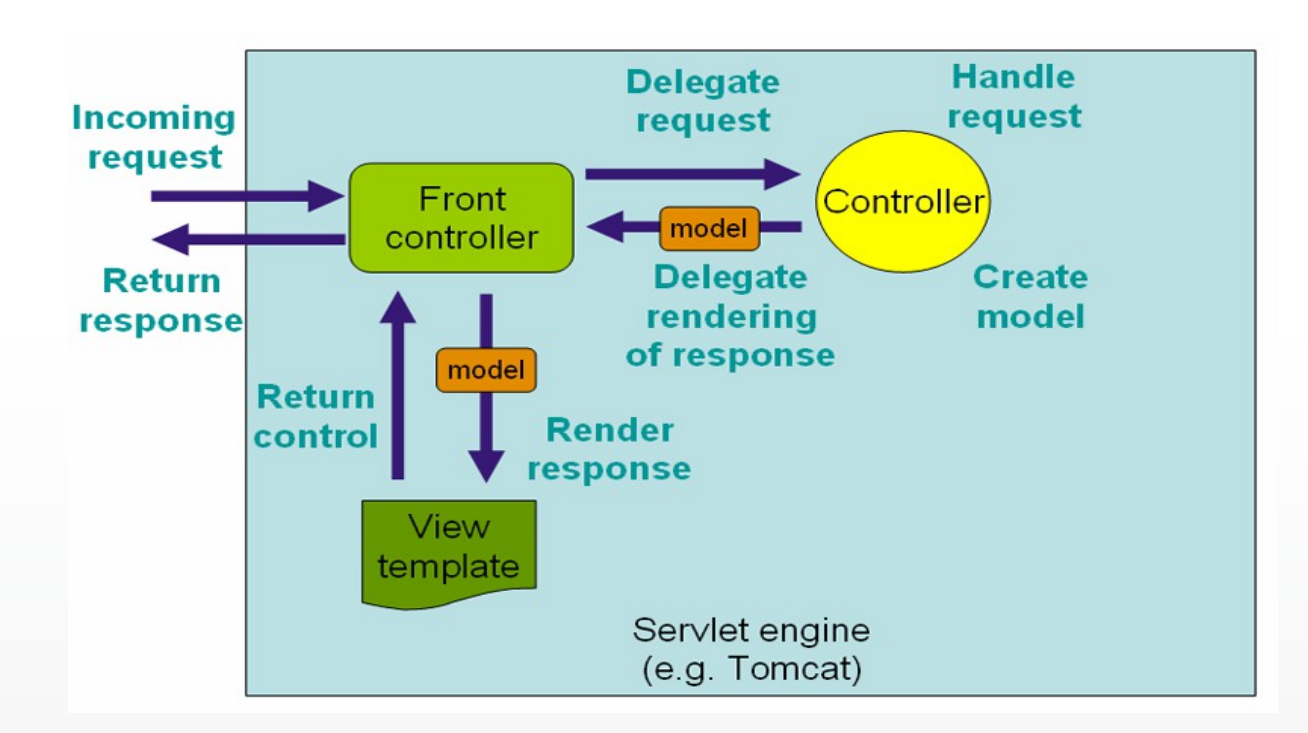

C'est là qu'intervient le HandlerMapping

# **HandlerMapping**

Il existe plusieurs manières d'établir le lien entre requête et Contrôleur. Prenons un cas simple en considérant la solution suivante, l'usage d'un :

BeanNameUrlHandlerMapping

Ce HandlerMapping va rechercher le bean ayant un nom exactement identique à l'URI demandée

La configuration d'un AbstractController à base de BeanNameUrlHandlerMapping serait la suivante :

<bean id=*"handlerMapping"* <bean id=*"handlerMapping"*

class=*"org.springframework.web.servlet.handler.BeanNameUrlHandlerMapping"* /> class=*"org.springframework.web.servlet.handler.BeanNameUrlHandlerMapping"* />

<bean name=*"/test1.do"* class=*"formation.HelloController"/*> <bean name=*"/test1.do"* class=*"formation.HelloController"/*>

C'est donc sur la base du nom du Bean que sera déterminé l'url d'accès, ici /test1.do.

Concrètement, la vue est obtenue grâce à un ViewResolver. Il existe là encore un grand nombre de type de ViewResolver, examinons le cas simple du UrlBasedViewResolver.

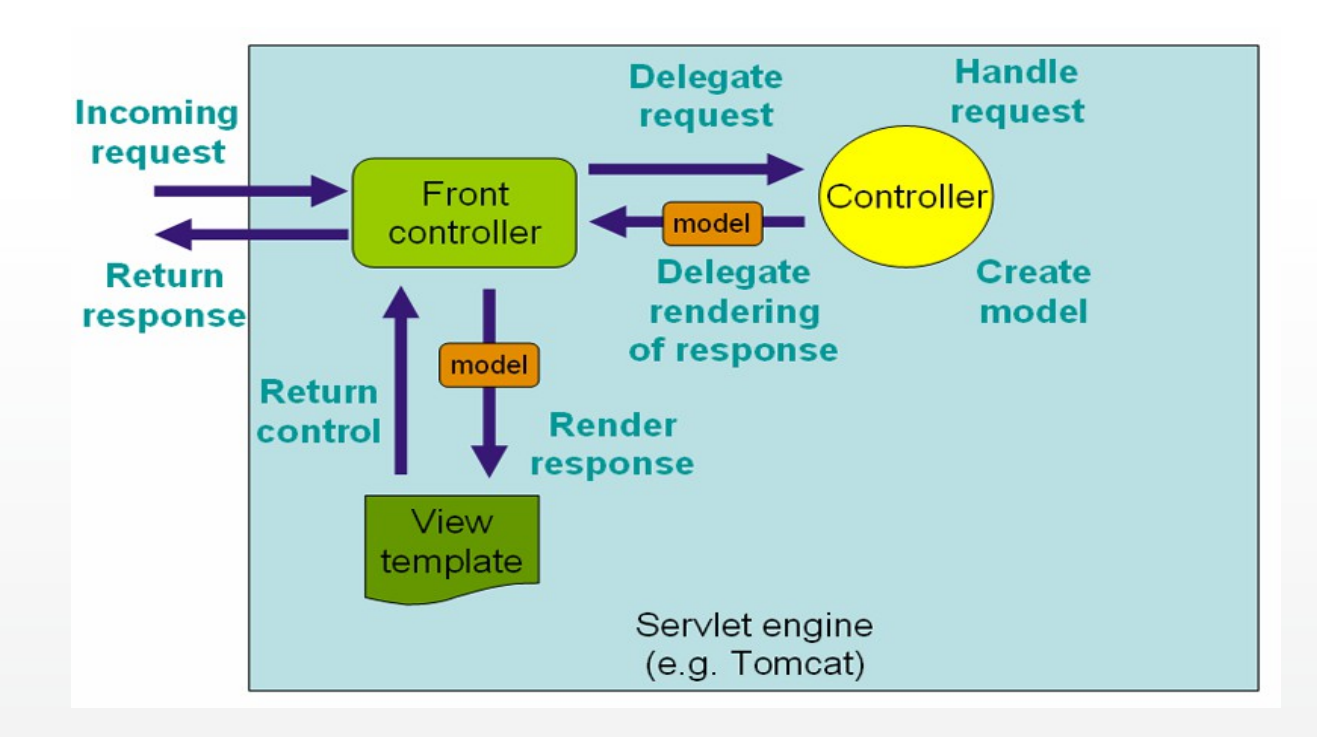

UrlBasedViewResolver redirige vers la page ayant pour nom l'identifiant de la vue préfixé et/ou suffixé

Exemple : Si l'on veut que la page soit une page JSP / JSTL du même nom que l'identifiant et dans un répertoire pages :

```
<bean id="viewResolver" class="org.springframework.web.servlet.view.UrlBasedViewResolver">
<property name="viewClass" value="org.springframework.web.servlet.view.JstlView"/>
       <property name="viewClass" value="org.springframework.web.servlet.view.JstlView"/>
<property name="prefix" value="/pages/"/>
       <property name="prefix" value="/pages/"/>
<property name="suffix" value=".jsp"/>
         <property name="suffix" value=".jsp"/>
  \overline{\phantom{a}}<bean id="viewResolver" class="org.springframework.web.servlet.view.UrlBasedViewResolver">
\langle/bean>
```
Le libelle "hello" pour AbstractController redirigera donc vers pages/hello.jsp

Remarquez la propriété viewClass qui indique sous quelle forme la vue va être produite, on a choisi ici la vue sous forme JSP/JSTL.

*Note : Les expressions EL de la JSTL seront bien-sûr disponibles.*

D'autres ViewResolver peuvent être plus adaptés à une situation particulière, exemple :

VelocityViewResolver pour déléguer la production de la vue au framework Velocity

```
\scan id="velocityconiig" > verthing<br>class="org.springframework.web.servlet.view.velocity.VelocityConfigurer">
 class="org.springframework.web.service.view.verserv.velocity.velocity.onfigurer"><br><nronerty_name="resourceLoaderPath"_walue="/WFR-INF/welocity/"/>
       property name="resourceLoaderPath" value="/WEB-INF/velocity/"/><br>n>
 \overline{\phantom{a}}<bean id="viewResolver" 
class="org.springframework.web.servlet.view.velocity.VelocityViewResolver">
crass="org.springframework.web.servlet.view.velocity.velocityview.essiver">
 <property name="cache" value="true"/>
 <property name="prefix" value=""/>
 property name prefix value //<br>/nroperty name="suffix" value=" vm"
 property name suffix value .vm"/>
<bean id="velocityConfig" 
     <property name="resourceLoaderPath" value="/WEB-INF/velocity/"/>
\langle/bean>
<bean id="viewResolver" 
 <property name="suffix" value=".vm"/>
```
 $\overline{\ }$ </bean>

> Ce ViewResolver ne se configure pas tout à fait de la même manière que le précédent, la racine de l'emplacement des pages est précisé dans resourceLoaderPath.

Il est bien évidemment possible de recourir à différents ViewResolver en fonction de la demande.

Soit en déclarant plusieurs DispatcherServlet, et c'est la solution à préférer autant que possible

Soit, et cela est beaucoup moins évident, en utilisant un ResourceBundleViewResolver. Les différentes associations URL / ViewResolver seront alors décrites dans un resource bundle (fichier de propriétés).

# **Le Modèle**

Concernant le Modele, Spring reste là très simple en utilisant une Map.

ModelAndView délègue un ModelMap hérité de java.util.Map

```
ModelAndview mv=new HodelAndview("hello");
 v.addobject("anobjec", new ActeurImpl("dede", lapoisse"));
 return mv;
ModelAndView mv=new ModelAndView("hello");
mv.addObject("unObjet", new ActeurImpl("dede","lapoisse"));
return mv;
```
Toutes ces informations seront ajoutées par Spring MVC en tant que attributs de scope request et donc récupérables dans la vue

```
\overline{a}yobject f=(Myobject)request.getAttribute("unobjet");<br>ut println(f catNom());
       uc.princin\langle r, gecnom\langle r, r \rangle<MyObject f=(MyObject)request.getAttribute("unObjet");
      out.println(f.getNom());
 \approx
```
,<br>Lhi Ou bien simplement via une expression EL Ou bien simplement via une expression EL

 ${\scriptstyle\left(\frac{\text{unow}}{\text{unow}}\right)}$ \${unObjet.nom}

> Nous le verrons, le passage d'un attribut en scope session sera géré différemment.

# **Compilation et déploiement**

Au final nous aurons besoin des librairies supplémentaires suivantes :

29

org.springframework.web.servlet.jar

**j**stl.jar

standard.jar

# **TP n°2**

#### Noir document dédié

 $\sim$ 

# **TP n°2 Suite [Groupe en avance]**

**Noir document dédié** 

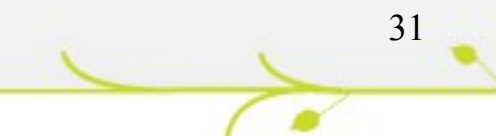

# **L'injection**

Pour récuperer un bean en provenance du contexte on peut tout à fait utiliser la même méthode que dans une Servlet :

```
HttpServletResponse arg1) throws Exception {
                 HttpServletResponse arg1) throws Exception {
protected ModelAndView handleRequestInternal(HttpServletRequest arg0,
```
}

}

}

}

```
WebApplicationContext 
context=WebApplicationContextUtils.getWebApplicationContext(getServletContext());
 context=WebApplicationContextUtils.getWebApplicationContext(getServletContext());
//ou même plus simplement
           //WebApplicationContext context=getWebApplicationContext();
           ModelAndView mav=new ModelAndView("hello");
           AnyService service=(AnyService)context.getBean("myService"<u>)</u>
           mav.addObject(service.getAResult());
           return mav;
          WebApplicationContext
```
Le contrôleur est cependant un bean comme un autre. On pourra y injecter n'importe quel autre bean en provenance des fichiers de configuration ou annotés.

```
private AnyService service;
 private AnyService service;
protected ModelAndView handleRequestInternal(HttpServletRequest arg0,
 HttpServletResponse arg1) throws Exception {
           HttpServletResponse arg1) throws Exception {
     mav.addObject(service.getAResult());
     return mav;
@Resource(name="myService")
@Override
     ModelAndView mav=new ModelAndView("hello");
```
# **TP n°3**

 $\sim$ 

#### Noir document dédié

# **@Controller**

Comme nous l'avions déjà introduit, il n'est pas obligatoire de déclarer son contrôleur dans la configuration Spring.

Nous pouvons demander à Spring d'auto-detecter l'annotation @Controller (héritée de @Component)

Encore une fois, cela n'est possible que si l'on précise la balise suivante :

<context:component-scan base-package="....controller" />

L'héritage de AbstractController n'est plus nécessaire

Cependant, utiliser l'annotation ne suffira pas.

En effet, dès lors que l'on ne déclare plus le contrôleur dans la configuration XML, la propriété name n'est de fait plus déclarée et le HandlerMapping qui était basé sur cette propriété devient inopérant.

# **@RequestMapping**

En réalité,nous aurions pu nous passer de la déclaration du HandlerMapping. Dans ce cas le travail est pris en charge par un HandlerMapping par défaut qui fonctionne à base d'annotations : DefaultAnnotationHandlerMapping

Ce HandlerMapping attend une (ou plusieurs) annotations @RequestMapping

C'est dans cette balise que l'on indiquera la (ou les) chemins qui permettent d'accéder au contrôleur.

@RequestMapping("/hello") ("/hello")

Remarquez l'absence de .do, l'extension devient optionnelle (c'est d'ailleurs mieux ainsi, cette extension devient réellement paramétrable dans le web.xml, ce qui n'était pas le cas dans les exemples précédents.)

# **@RequestMapping**

L'annotation @RequestMapping se place habituellement au niveau de la ou des méthodes qui vont traiter les requêtes.

Ces méthodes peuvent avoir n'importe quel nom, une gamme de prototype très large (request et response pourront par exemple faire partie des attributs), n'importe quelle visibilité et une gamme de types de retour également très large.

Les méthodes retournent cependant habituellement le ModelAndView ou la String identifiant la vue.

On pourra donc répartir méthode par méthode les différentes fonctionnalités d'une même problématique métier.

```
nequestnapping("/hello")<br>rivato ModellandView benie
@RequestMapping("/hello")
```

```
private HodelAndView bonjour(HttpServletRequest request) httpServletResponse response)
throws Exception (<br>
ModelAndView mav = new ModelAndView("hello");
private ModelAndView bonjour(HttpServletRequest request, HttpServletResponse response) 
throws Exception {
```

```
modeliniaview may new hodeliniaview("hello");
mav.addobject("message", Hello World !");
 mav.addObject("message","Hello World !");
       return mav;
```

```
 return mav;
,<br>@RequestMapping("/bye")
\frac{1}{2}public String aurevoir() {
}
public String aurevoir() {
```
 **return** "ciao"; **return** "ciao";

}

}

# **@RequestMapping**

L'annotation @RequestMapping peut également être ajoutée au niveau de la classe (en plus de celles situées au niveau des méthodes). Dans ce cas le chemin indiqué constituera un prefixe au chemin indiqué au niveau de la méthode :

```
cooncrorrer<br>@RequestMapping("/what")
 weddochapping("/whic")
 public class HelloController {
      nequestmapping("/bye")<br>whlie String aurevoir()
      public String aurevoir() {
@Controller
public class HelloController {
    @RequestMapping("/bye")
     public String aurevoir() {
 return "ciao";
```
**return** "ciao";

}

}

Le chemin devient ici /what/bye.do

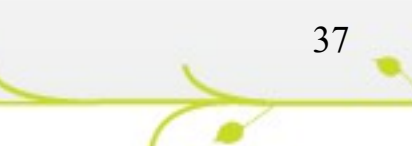

# **TP n°4**

 $\sim$ 

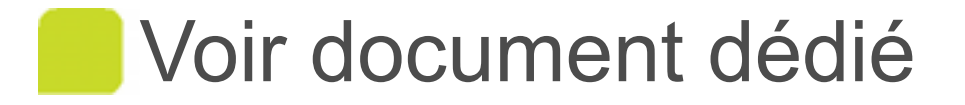

#### **ModelAndView**

La classe ModelAndView contient à la fois le modèle et la vue.

Nous l'avons vu, le modèle est exprimé à l'aide d'un ModelMap hérité de java.util.Map

Nous l'avons alimenté avec la méthode addObject mais sachez que depuis Java 5, le ModelMap complet aurait aussi pu être fourni par le biais de l'interface Model

39

La vue est elle aussi exprimée à l'aide d'une structure que nous n'avons pas encore étudiée, l'interface View et toutes ses implémentations spécifiques au type de vue (JSP, Velocity, Excel etc...) .

# **Types de retour des méthodes**

Nous avons vu que les méthodes des contrôleurs retournaient habituellement une instance de ModelAndView ou un String identifiant la vue.

En réalité d'autres types de retour sont possibles :

void : la vue sera déterminée sur la base de l'uri qui a permis d'accéder à la méthode (attention : concaténation de tous les @RequestMapping.

Model : interface capable de fournir un ModelMap, la vue sera déterminée comme avec void

Map : Puisque ModelMap est hérité de Map, idem pour la détermination de la vue

View : Interface déléguée de ModelAndView et qui se charge de la vue

40 N'importe quel autre type : L'objet retourné sera alors ajouté au ModelAndView avec pour identifiant le nom de la classe commençant par une minuscule.

Plus quelques spécificités...

# **@ModelAttribute**

Nous venons de voir que l'instanciation d'un ModelAndView n'est pas obligatoire.

Un retour de type void va pourtant tout de même transmettre un ModelAndView qui sera alors vide.

Et bien ce ModelAndView nous allons tout de même pouvoir l'alimenter en objets pour traitement par la vue grâce à l'annotation @ModelAttribute

Il s'agit d'une annotation que l'on place au niveau d'un attribut (Bean) de la méthode (ou au niveau de la méthode si le bean est déclaré dans le type de retour), bean qui sera instancié et ajouté au ModelAndView sous l'identifiant précisé dans l'annotation.

```
RequestMapping("dovoid")
    private void doVoid(@ModelAttribute("clio") Voiture v) {
@RequestMapping("dovoid")
   private void doVoid(@ModelAttribute("clio") Voiture v) {
```

```
v.setNom("Clio");<br>SetDlague("AA 25");
 v.settraque(AA 252 BB );
v.setNom("Clio");
v.setPlaque("AA 252 BB");
```
 $\frac{1}{2}$ 

}

# **Autres types de paramètres**

En plus d'une instance de (Http)ServletRequest, d'une instance de (Http)ServletResponse et d'un ensemble de @ModelAttribute, les méthodes acceptent de multiples types d'objets et notamment.

```
Une instance de Model (dernier argument impérativement) qui 
       servira à alimenter le ModelAndView
 RequestMapping("dovoid")
     private void doVoid(@ModelAttribute("clio") Voiture v, Model model) {
         v.setNom("Clio");<br>SetDlague("AA 25");
         v.settraque("AA 252 BB");<br>cdol odd1ttribute("moesoo"
         model.addAttribute("message", "another attribute");
 \frac{1}{2}@RequestMapping("dovoid")
    private void doVoid(@ModelAttribute("clio") Voiture v, Model model) {
        v.setNom("Clio");
        v.setPlaque("AA 252 BB");
        model.addAttribute("message", "another attribute");
 }
```
Un ou plusieurs paramètres d'URL annotés alors @RequestParam accompagnés éventuellement de (required=false)

```
@RequestMapping("dovoid")
```

```
RequestMapping("dovoid")
   private void doVoid(@ModelAttribute("clio") Voiture v, 
  private void doVoid(@ModelAttribute("clio") Voiture v,
```

```
@RequestParam("age") int age) {
@RequestParam("age") int age) {
```

```
v.setNom("Clio");<br>SetDlague("AA 25");
v.setNom("Clio");
```

```
v.settraque(AA 252 BB );
v.setPlaque("AA 252 BB");
```

```
v.setAge(age);
v.setAge(age);
```
 $\frac{1}{2}$ 

}

# **TP n°5**

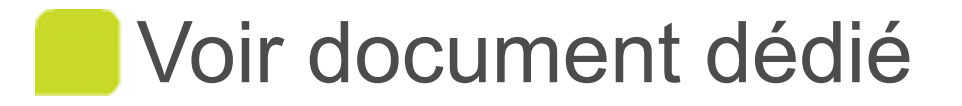

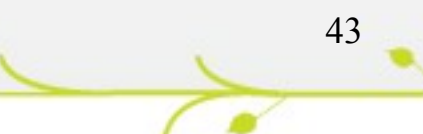

 $\sim$ 

Dans les versions précédentes, les annotations étaient encore peu favorisées. La plupart du temps, la gestion de formulaires passait par l'héritage d'une classe spécifique :

SimpleFormController (hérité de CommandController)

Avec Spring 3.0, cette classe est dépréciée. Nous allons donc travailler uniquement avec les annotations.

A la manière d'un ActionForm de Struts ou un managed bean JSF, nous allons faire appel à une classe dont les propriétés permettent un mapping avec les champs d'un formulaire HTML. C'est la notion de « backing bean ».

Avec Spring ces classes sont de simples POJO.

Spring nomme ces classes « Command ».

A ne pas confondre avec les commandes du pattern command dont nous avons déjà parlé (Classes Controller Spring).

La classe est un simple JavaBean ayant des propriétés au nom exact des champs du formulaire.

Attention : Utiliser les entités métier existantes comme backing bean est habituellement considéré comme une erreur de conception (Model In View).

L'instance qui va se charger de stocker les valeurs des champs HTML sera représenté par un identifiant.

Dans les pages jsp, on utilisera la taglib spring-form.tld fournie par Spring dans le jar pour ajouter des formulaires :

<%@ taglib prefix=*"form"* uri=*"http://www.springframework.org/tags/form"* %> <%@ taglib prefix=*"form"* uri=*"http://www.springframework.org/tags/form"* %>

Les formulaires seront écrits comme suit :

```
<form:form action="actionUrl" commandName="myNote"> 
 //commandName optionnel → default=command
<form:form action="actionUrl" commandName="myNote"> 
//commandName optionnel → default=command
```

```
<form:input path="personalMessage" />
 <input type="submit" value="valider"/>
<form:input path="personalMessage" />
<input type="submit" value="valider"/>
```
 $7$  romanisms </form:form>

> La valeur de commandName correspond à l'identifiant du bean de commande (Backing bean).

Ici, l'url de soumission du formulaire reste celle qui a permis de conduire au formulaire mais l'attribut action permettrait d'en changer

L'attribut path correspond à la propriété du Bean.

L'ensemble des balises de la taglib est décrit en annexe.

Le traitement du formulaire devient un véritable jeu d'enfant

```
mequestmapping("/creernote")
 public String dole (ChodelAttribute("myNote") Note note){
          //faire quelque chose avec l'objet note.
          pocem.out.println(note.getPersonalitebouge());<br>/
          ′<br>∩+
          return "note-cree";
@RequestMapping("/creernote")
public String doIt(@ModelAttribute("myNote") Note note){
        //faire quelque chose avec l'objet note.
         System.out.println(note.getPersonalMessage());
         //
         return "note-cree";
}
```
Un formulaire qui consiste à modifier un « Backing Bean » n'est pas plus compliqué :

```
mequestmapping("/editionnote")<br>whlie String do<sup>tt (@Modellttribu</sup>
 public String doid (ChodelAttribute ("myNote") Note note) {
@RequestMapping("/editionnote")
public String doIt(@ModelAttribute("myNote") Note note){
```

```
//récupérer la note quelque part
populateFromDatabase(note);
 pulatefrombatabase(note);<br>ote_setProprieteSuppl("tote
 ott.setProprieteSuppl("toto");
 ′<br>∩+
 return "form-modification";
//récupérer la note quelque part
note.setProprieteSuppl("toto");
//
return "form-modification";
```
}

}

}

Les propriétés valorisées viendront compléter les champs de saisié<sup>7</sup>

# **TP n°6**

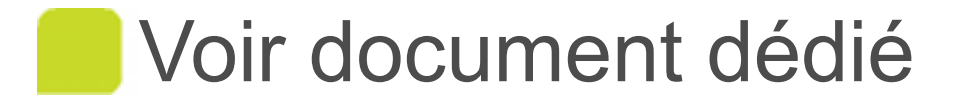

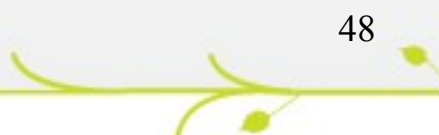

 $\sim$ 

La JSR 303 (javax.validation) a pour objectif de permettre la validation des propriétés des JavaBeans.

En terme de validation on entend des critères habituels comme :

Non null

Mini, Maxi

Expression régulière etc...

La JSR 303 ajoute également la possibilité de créer ses propres critères de validation.

49

Les critères de validité seront exprimés à l'aide d'annotations spécifiques au niveau des propriétés des Beans.

La JSR 303 est une spécification, nous la mettrons en oeuvre en utilisant l'implémentation de référence, celle fournie par Jboss dans le projet Hibernate (indépendant de Hibernate)

50

Plusieurs librairies supplémentaires seront nécessaires :

validation-api-\*.GA.jar

hibernate-validator-\*.GA.jar

slf4j-api-\*.jar

slf4j-log4j-\*.jar

log4j\*.jar

Les annotations qui sont à notre disposition sont les suivantes :

@NotNull, @AssertTrue, @AssertFalse, @Size, @Min, @Max, @Pattern, @Past, @Future (et d'autres encore) issues de l'API

@NotEmpty, @Length, @Email (et d'autres encore) spécifiques à l'implémentation Hibernate

```
public class UserBackingBean {
      notempty<br>rivate St
      private String nom;
      \frac{1}{\text{max}} \left( \frac{1}{\text{max}} \right)private int age;
      wotampty cractern(".+e.+\\.[a-z]+ )
public class UserBackingBean {
     @NotEmpty
     private String nom;
     @Max(value=50)
     private int age;
     \ThetaNotEmpty \ThetaPattern(".+\Theta.+\\.[a-z]+")
     private String email;
```
**private** String email;

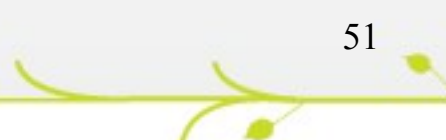

En cas d'erreur, un message par défaut pourra être produit, et ceci dans quelques langues courantes.

On peut cependant produire un message personnalisé en ajoutant l'attribut message à nos annotations

```
public class UserBackingBean {
     @NotEmpty(message = "Le champ est obligatoire")
     private String nom;
public class UserBackingBean {
    @NotEmpty(message = "Le champ est obligatoire")
    private String nom;
```
 $\cdot$  .

...

On peut également utiliser le « ResourceBundle » d'internationalisation, dans ce cas les propriétés bénéficient d'un nom standardisé :

#Appliqué à tous les @NotEmpty NotEmpty=Le champ est obligatoire NotEmpty=Le champ est obligatoire #Appliqué au @NotEmpty de la propriété nom seulement \*\*ppliqué au enotimpty de la propriété nom seurement NotEmpty.nom=Le champ nom est obligatoire #Appliqué à tous les @NotEmpty NotEmpty.nom=Le champ nom est obligatoire

La JSR 303 est applicable aux beans quel que soit le contexte dans lequel ils sont utilisés. Nous la mettrons en œuvre ici dans un contexte Web mais ce n'est absolument pas une obligation.

Spring MVC permet d'effectuer une validation des backing beans de manière automatisée. Pour ce faire il suffit de préfixer le bean à valider par l'annotation @Valid (Cette annotation s'applique à tous les @ModelAttribute qui suivent).

Spring MVC référencera automatiquement les erreurs de validation dans une instance de BindingResult. Cette instance peut être exploitée dans le contrôleur, il suffit d'ajouter un argument de ce type à la méthode après le dernier @ModelAttribute.

```
@RequestMapping("/ajoute")
```
}

}

RequestMapping("/ajoute") **public** String add(@Valid @ModelAttribute("acteur") Acteur acteur, BindingResult result){ **public** String add(@Valid @ModelAttribute("acteur") Acteur acteur, BindingResult result){

```
System.out.println(result.hasErrors());
System.out.println(result.hasErrors());
```

```
return "modif-form";
return "modif-form";
```
L'instance de BindingResult va pouvoir également être exploitée dans les vues afin bien évidemment de présenter à l'utilisateur ses éventuelles erreurs de saisie.

Dans l'exemple ci-dessous, nous avons choisi de reporter à côté de chaque champ de formulaire incriminé les éventuelles erreurs. La balise spécifique <form: errors> va permettre d'exploiter le contenu du BindingResult :

```
<form:form commandName="acteur" action="update.do">
<form:form commandName="acteur" action="update.do">
```

```
Nom <form:input path="nom" /><form:errors path="nom"/><br/>
Prenom <form:input path="prenom" /><form:errors path="prenom"/><br/>
 Prenom <form:input path="prenom" /><form:errors path="prenom"/><br/>
 <input type="submit" value="valider"/>
Nom <form:input path="nom" /><form:errors path="nom"/><br/>
<input type="submit" value="valider"/>
```
 $7$  romarched  $5$ </form:form>

Il existe plusieurs façons de spécifier le validateur qui va servir à traiter les annotations. Spring propose un certains nombre de mécanismes qui lui sont spécifiques (Cf : @InitBinder, WebdataBinder, LocalValidatorFactoryBean)

Cependant, plutôt que d'utiliser ces mécanismes spécifiques nous allons utiliser l'implémentation de Validator par défaut que Spring va trouver dans le classpath (ici le Validator Hibernate). Cette opération peut être réalisée simplement par l'ajout de la balise <mvc:annotation-driven/>, mvc: étant le préfixe d'un nouveau namespace.

Cette balise déclenche de nombreux comportements implicites (Support implicite des @RequestMapping, « content negociation »...).

<beans xmlns=*"http://www.springframework.org/schema/beans"* **xmlns:mvc=***"http://www.springframework.org/schema/mvc"* **xmlns:mvc=***"http://www.springframework.org/schema/mvc"* xmlns:xsi=*"http://www.w3.org/2001/XMLSchema-instance"* xmlns:xsi=*"http://www.w3.org/2001/XMLSchema-instance"* xsi:schemaLocation=*"http://www.springframework.org/schema/beans* xsi:schemaLocation=*"http://www.springframework.org/schema/beans http://www.springframework.org/schema/beans/spring-beans-3.0.xsd http://www.springframework.org/schema/beans/spring-beans-3.0.xsd http://www.springframework.org/schema/mvc http://www.springframework.org/schema/mvc http://www.springframework.org/schema/mvc/spring-mvc-3.0.xsd">* <beans xmlns=*"http://www.springframework.org/schema/beans" http://www.springframework.org/schema/mvc/spring-mvc-3.0.xsd">*

**<mvc:annotation-driven/> <mvc:annotation-driven/>**

# **TP n°7**

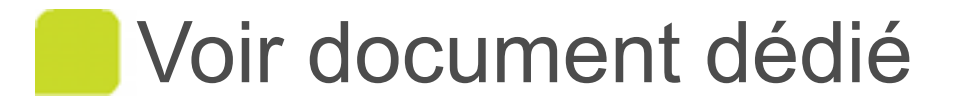

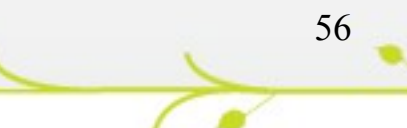

 $\sim$ 

# **@SessionAttributes**

Pour manipuler l'objet HttpSession, il suffit de le positionner en paramètre de la méthode cible du contrôleur.

On peut également exploiter directement un objet issu de la session. L'annotation @SessionAttributes placée au niveau de la classe permet d'indiquer quels attributs seront stockés en session plutôt qu'en request.

Attention : Un attribut positionné en session doit alors impérativement exister lorsqu'il est transmis à la méthode

```
cooncrorrer<br>@RequestMapping ("/gestioncaddie")
@RequestMapping("/gestioncaddie")
@SessionAttributes("caddie")
 websionAttributes("caddie")
 public class HelloController {
     mequestmapping("/create")
     private void createCaddie(Model model) {
         addie c=new caddie();
         model.addAttribute("caddie",c);
 \overline{A}mirate reid add (AModol
     private void add(@ModelAttribute("caddie") Caddie c) {
         .ajouteLivre (unLivre),
@Controller
public class HelloController {
    @RequestMapping("/create")
    private void createCaddie(Model model) {
        Caddie c=new Caddie();
        model.addAttribute("caddie",c);
 }
    @RequestMapping("/add")
    private void add(@ModelAttribute("caddie") Caddie c) {
        c.ajouteLivre(unLivre);
 }
```
 $\frac{1}{2}$ 

#### **Scopes pour le Web**

Les beans que nous venons de manipuler et qui étaient déposés en request ou en session sont en réalité pris en charge par le conteneur avec un scope request et un scope session, tout comme nous avions des beans en scope prototype ou singleton.

Dans les applications web, les scopes supplémentaires dont on dispose sont :

request

session

globalSession (session globale au niveau des portlets)

58

#### **Scopes pour le Web**

Nous aurions tout aussi bien pu déclarer dans la configuration XML d'autres beans dans ces scopes Web

Avec Spring MVC, il suffit de donner à l'attribut scope des beans du fichier de configuration la valeur souhaitée : request, session etc...

Pour récupérer un bean quelque part il suffit de l'injecter (@Resource)

On peut également manuellement interagir avec le WebApplicationContext en injectant dans le bean qui le nécessite la valeur d'une propriété de type WebApplicationContext

Resource<br>Resource **private** WebApplicationContext context; private WebApplicationContext context;

#### **Mixage des scopes**

Le problème de mixage de scopes rencontré avec singleton et prototype se pose également lorsqu'un bean en scope session fait référence à un Bean de scope request

Le premier bean étant instancié en début de session, aucune chance de voir le bean de scope request se mettre à jour à chaque requête.

Le bean de scope request aura « implicitement » la portée session !

Attention : Le mixage des scopes traditionnels et des scopes Web est une toute autre affaire. Dans les exercices réalisés, le bean de type Controller en scope singleton n'avait pas de référence avec les beans en scope Web. Si l'on avait injecté une propriété en scope Web, nous aurions obtenu une erreur.

Résoudre le problème est possible mais passe par des considérations aop (voir  $\langle$ aop:scoped-proxy>)

60

```
<bean id="oss117" class="com.jnesis.Caddie" scope="session">
<aop:scoped-proxy/>
       \rightarrow\overline{\phantom{a}}<bean id="oss117" class="com.jnesis.Caddie" scope="session">
\langle/hean>
```
# **TP n°8 [Selon avancement]**

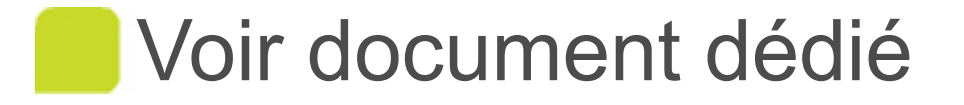

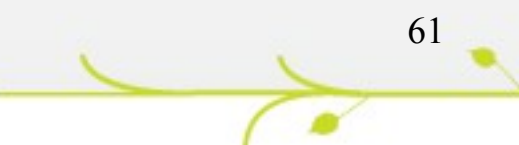

#### **Controllers Restful**

Les controllers Spring MVC sont naturellement Restful. Cela signifie qu'ils fournissent sans modification des Web Services REST.

Les méthodes de controllers peuvent bénéficier :

De l'annotation @ResponseBody sur les objets retournés

De l'annotation @RequestBody sur les objets fournis

Ces annotations indiquent que des objets peuvent être sérialisés en chaîne de caractère vers le corps de la réponse et le corps de la requête peut être transformés en objets Java

Le format est alors la plupart du temps XML ou JSON

## **Controllers Restful**

Par défaut, le fait d'utiliser ces annotations n'a pas d'impact

L'activation de cette fonction est lié à la mise en œuvre d'une configuration de ce que l'on appelle la « content negociation », sujet étudié plus loin dans le chapitre « Remoting »

Néanmoins, on peut éviter cette fastidieuse configuration en ajoutant la balise <mvc:annotation-driven> celle déjà exploitée pour activée la validation des beans.

Grâce à cette balise, Spring MVC va rechercher s'il existe dans le classpath des librairies susceptibles d'effectuer ces transformations

C'est le cas de Jackson, la librairie la plus largement utilisée

# **TP n°9 [Selon avancement]**

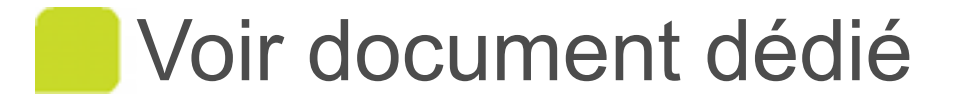

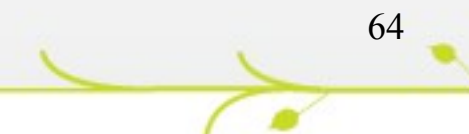